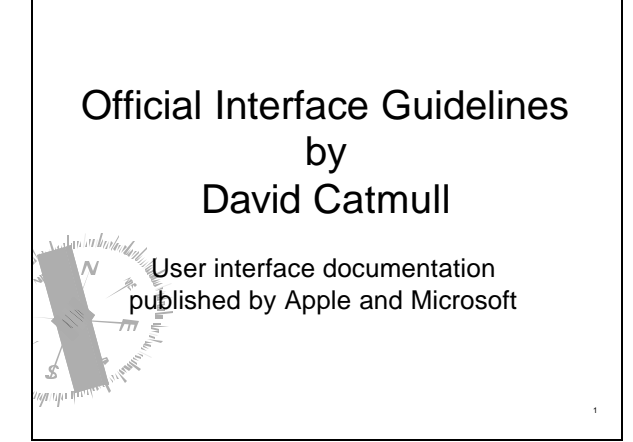

### Basic Principles (everybody agrees on these) ▶ See-and-point ▶ Metaphors **Files and folders**  $\blacktriangleright$  Direct manipulation ▶ User control Actions initiated by the user, not the computer **Modelessness Interactive and responsive** ś

2

## Basic Principles

- ▶ Feedback and communication
- ▶ Consistency
- Internal and external
- **Consistent with the guidelines**
- } WYSIWYG
- } Forgiveness
- $\rightarrow$  Perceived stability
- **Aesthetic integrity**
- Good visual design
- } Simplicity
- $\blacksquare$  Simple, not simplistic  $\blacksquare$

## Basic Principles

} Good first experience

3

- Clear and simple installer
- Convenient default settings
- } Follow the platform's own guidelines
- **Ignoring them reduces their usefulness for all** other applications

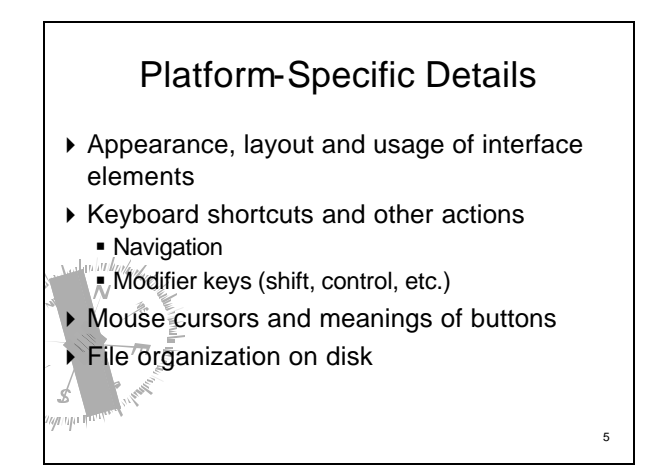

# Dealing With Differences ▶ Pet peeve: porting an application without adapting to the new platform's standards } What do these keys do when editing text: ß Home "", End **Page up/down**

6

# Beyond the Guidelines

- } There are cases when you have to create new interface elements
- } Make sure they appear integrated
	- Give them an appearance consistent with everything else
	- Make the different behavior obvious
		- Don<sup>i</sup>t just use a standard element and make it do something else

7

#### Microsoft's Guidelines Nezip Salt Tadrachor [Windows31? Trashgelatinh... . 20 Witch Balt Intractor [Windowski] Junip<br>| Sakoa | Japa Balg Imperatorium Re<br>| Implieddy  $\epsilon$  is Particular **Broad Market Care Learn Ave** 434 2 lands without two y  $d_{\text{tot}}$  $1<\pi$ Sikes Neuerg, argiller And disappoint This is what you get when you download Microsoft's guidelines for Windows XP8

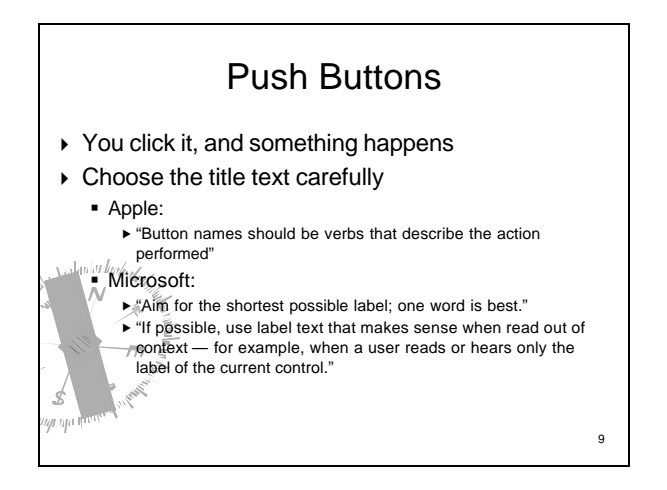

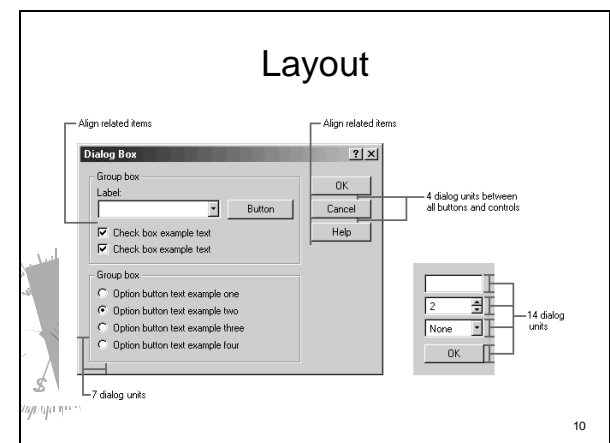

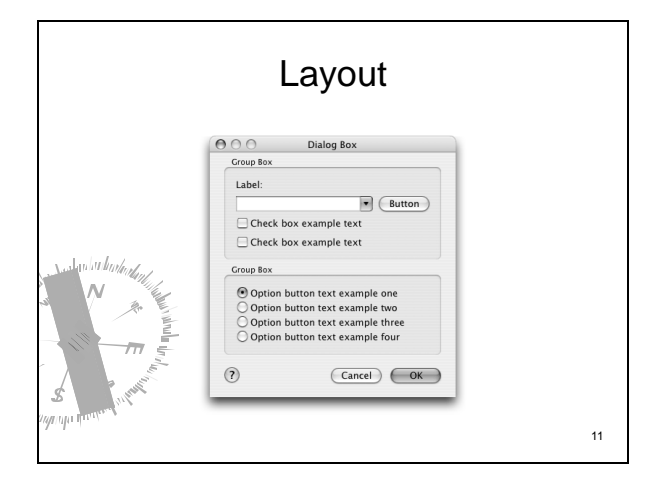

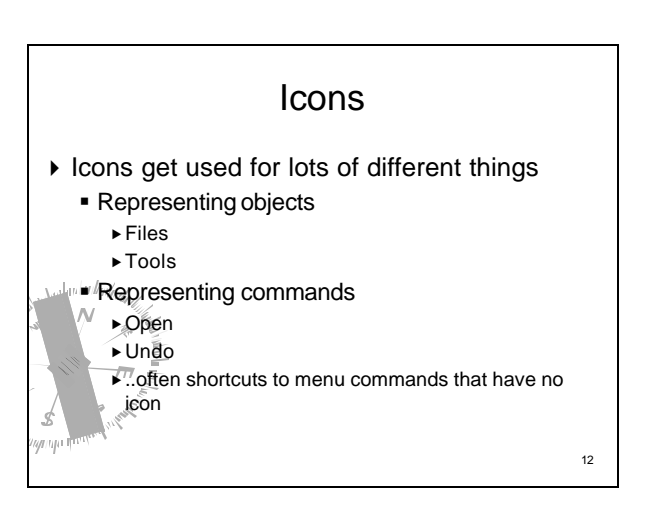

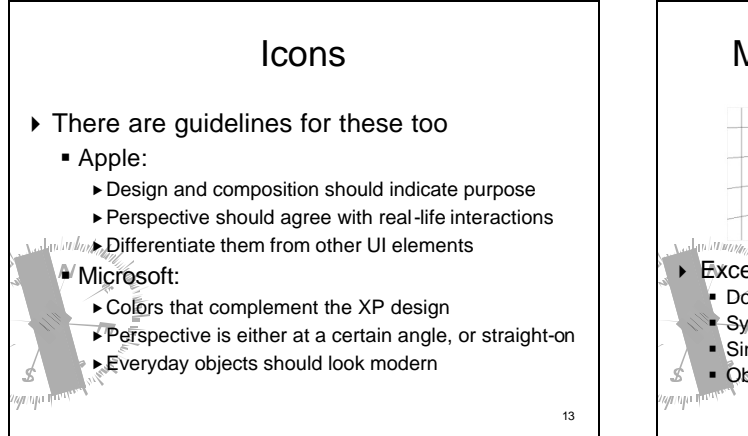

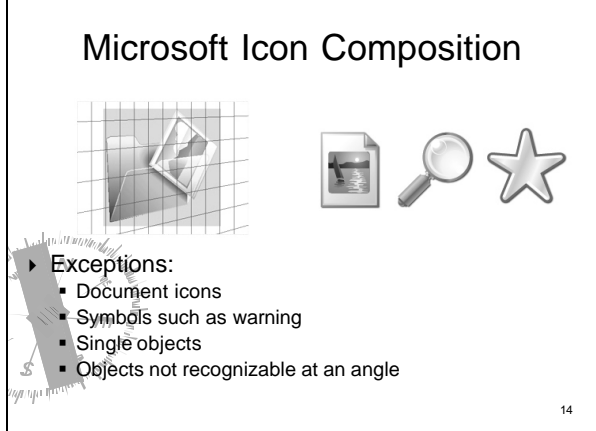

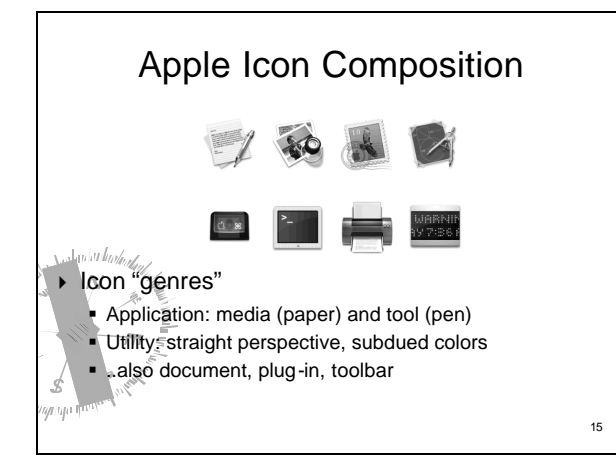

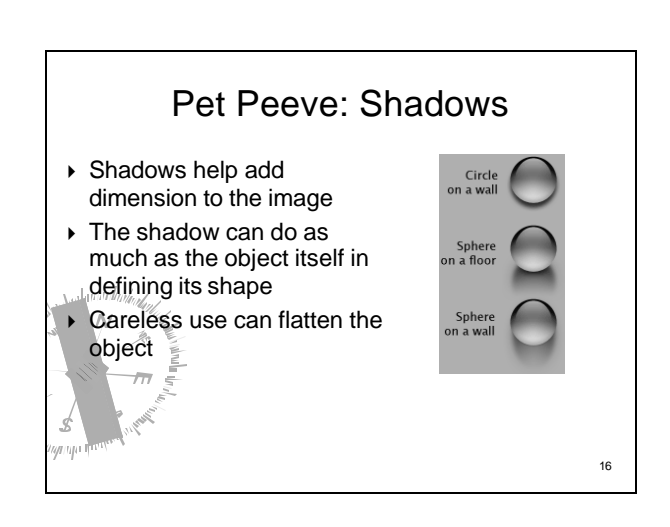

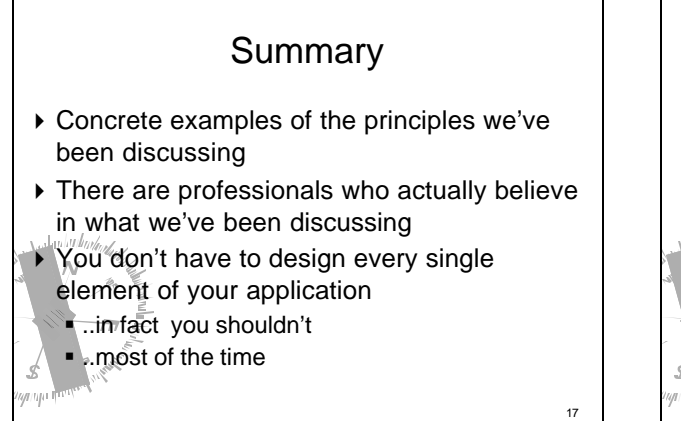

## **Sources**

} Apple's User Experience page • http://developer.apple.com/ue

 $\overline{a}$ 

- } Microsoft's User Interface Design and Development page
- ß http://msdn.microsoft.com/library/default.asp?url =/nhp/default.asp?contentid=28000443